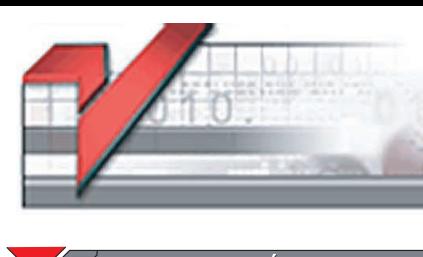

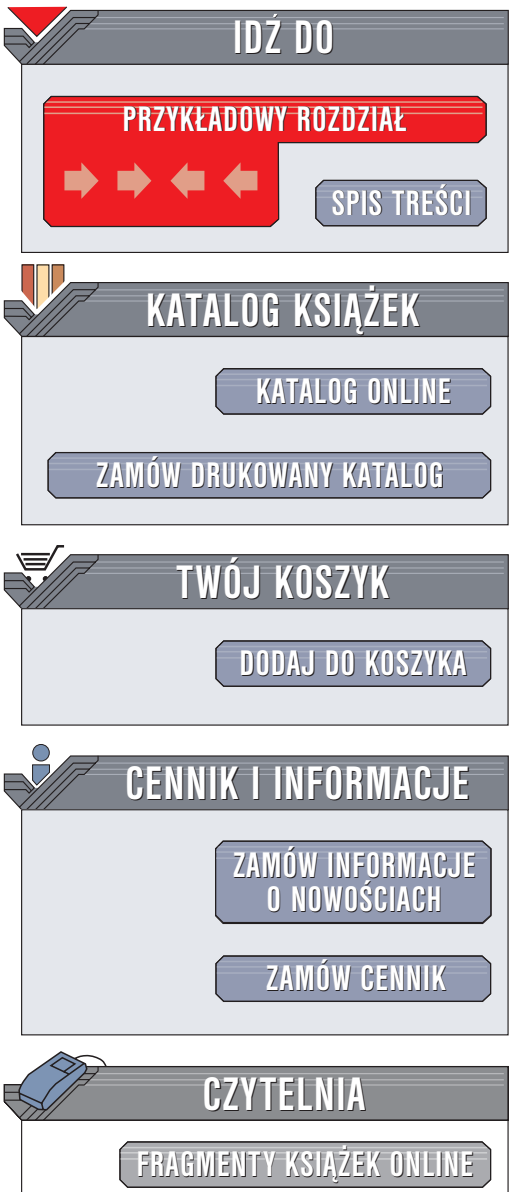

Wydawnictwo Helion ul. Chopina 6 44-100 Gliwice tel. (32)230-98-63 e-mail: [helion@helion.pl](mailto:helion@helion.pl)

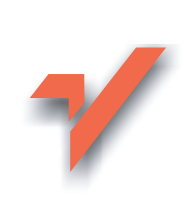

### Po prostu Nero 6

Autor: Bartosz Danowski ISBN: 83-7361-742-6 Format: B5, stron: 208

elion $\bm{n}$ 

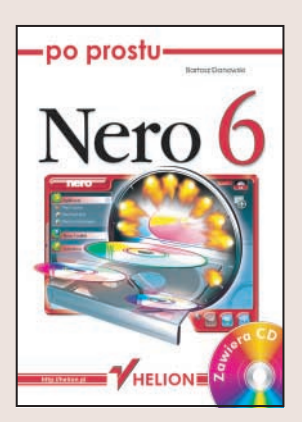

### Poznaj potężne możliwości pakietu Nero 6

Nero Burning ROM - produkt niemieckiej firmy Ahead, w ciągu ostatnich lat przekształcił się z prostej aplikacji do nagrywania płyt CD w poteżny kombajn, za pomocą którego można już nie tylko zapisywać dane na płytach, ale także tworzyć płyty VideoCD i DVD, miksować dźwięk i testować sprzęt, na jakim program został uruchomiony. Dzięki tym zmianom znacznie wzrosła funkcjonalność całego pakietu. Niestety – ogrom dostępnych opcji i narzędzi może przytłoczyć użytkownika, szczególnie poczatkującego. Efektywne i sprawne korzystanie z możliwości oferowanych przez najnowszą wersję Nero wymaga pewnej wiedzy na ich temat.

Książka "Po prostu Nero 6" to kompletny przewodnik po najnowszej wersji tej aplikacji. Przedstawia wszystkie jej moduły i ich możliwości. Każda z czynności przedstawiona jest za pomocą punktów, opatrzonych ilustracjami, co znacznie ułatwia jej zrozumienie i wykonanie. Ksiażka może pełnić role zarówno podrecznika, jak i zbioru porad dotyczących realizowania za pomocą Nero różnych zadań.

- Składniki pakietu Nero 6
- Instalacja Nero 6
- Nero Start Smart konfiguracja pakietu
- Nagrywanie płyt CD za pomocą Nero Express
- Zapis danych na płytach za pomoca Nero Burning ROM
- Przygotowywanie płyt w różnych formatach
- Tworzenie płyt VideoCD
- Nero Vision Express tworzenie płyt DVD i albumów ze zdjęciami
- Zapis kopii zapasowych za pomocą Nero BackItUp
- Kopiowanie płyt DVD
- Projektowanie okładek na płyty za pomoca Nero Cover Designer

- Testowanie systemu
- Zapis pakietowy
- Edycia plików dźwiekowych

# Spis treści

<span id="page-1-0"></span>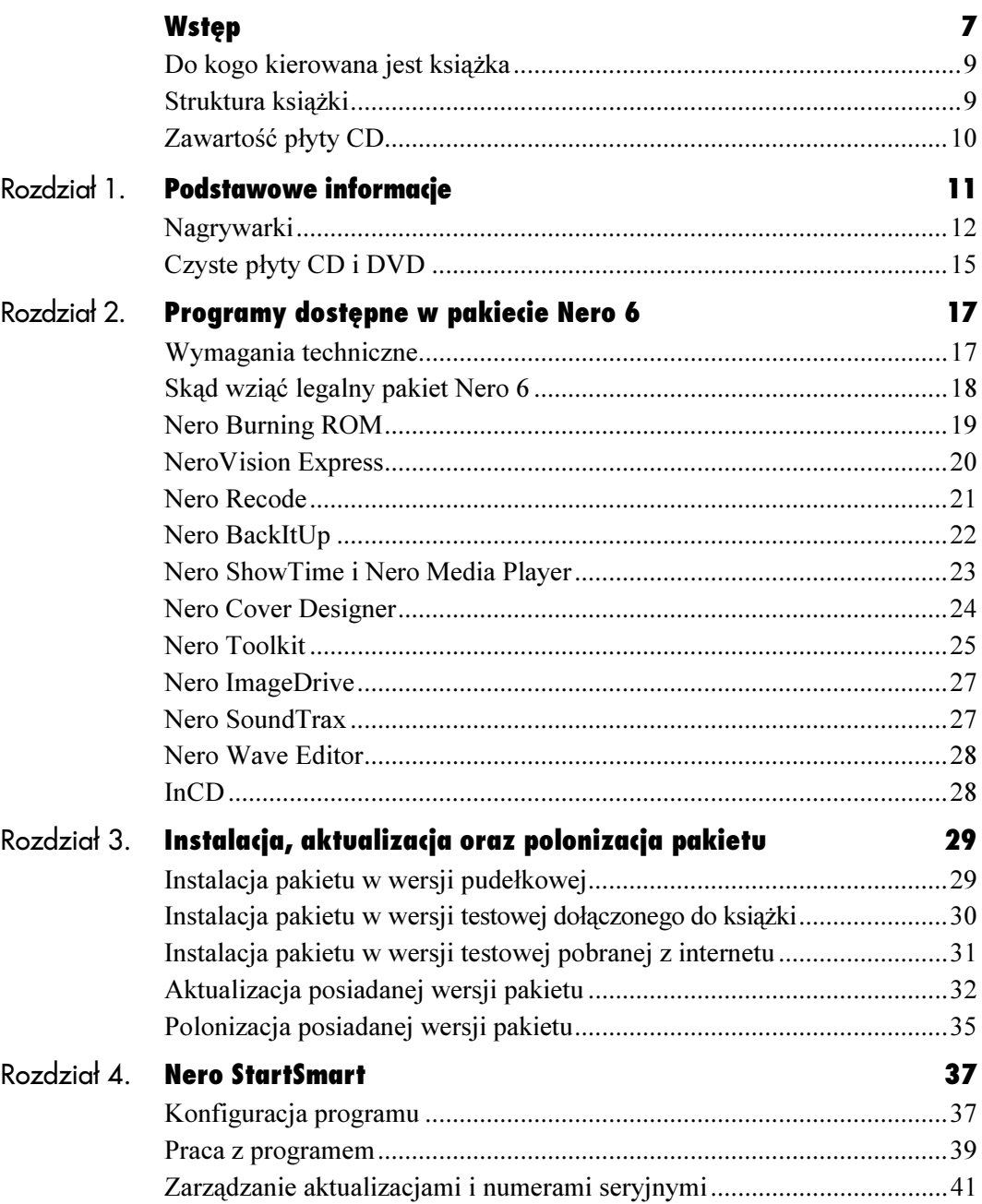

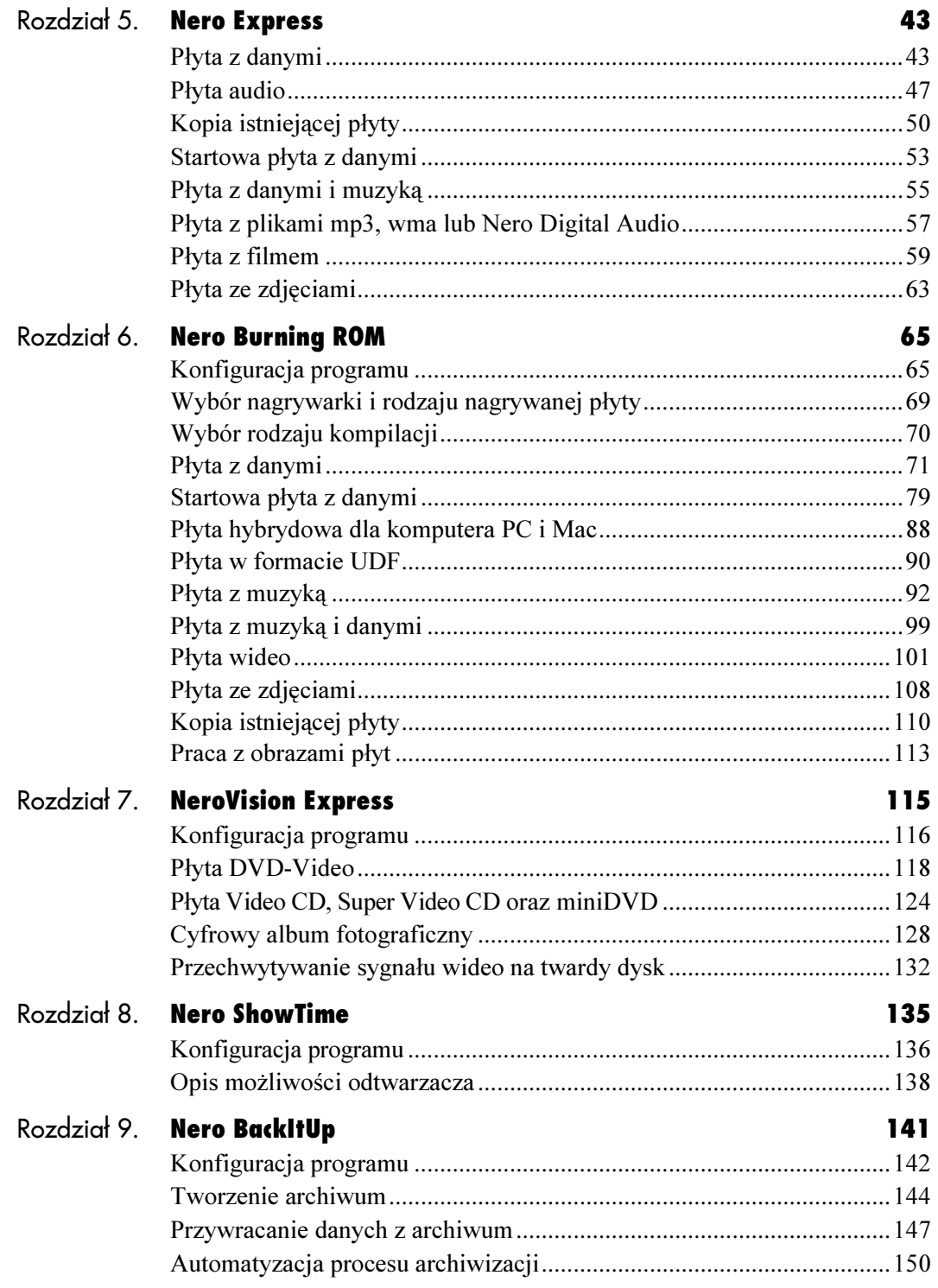

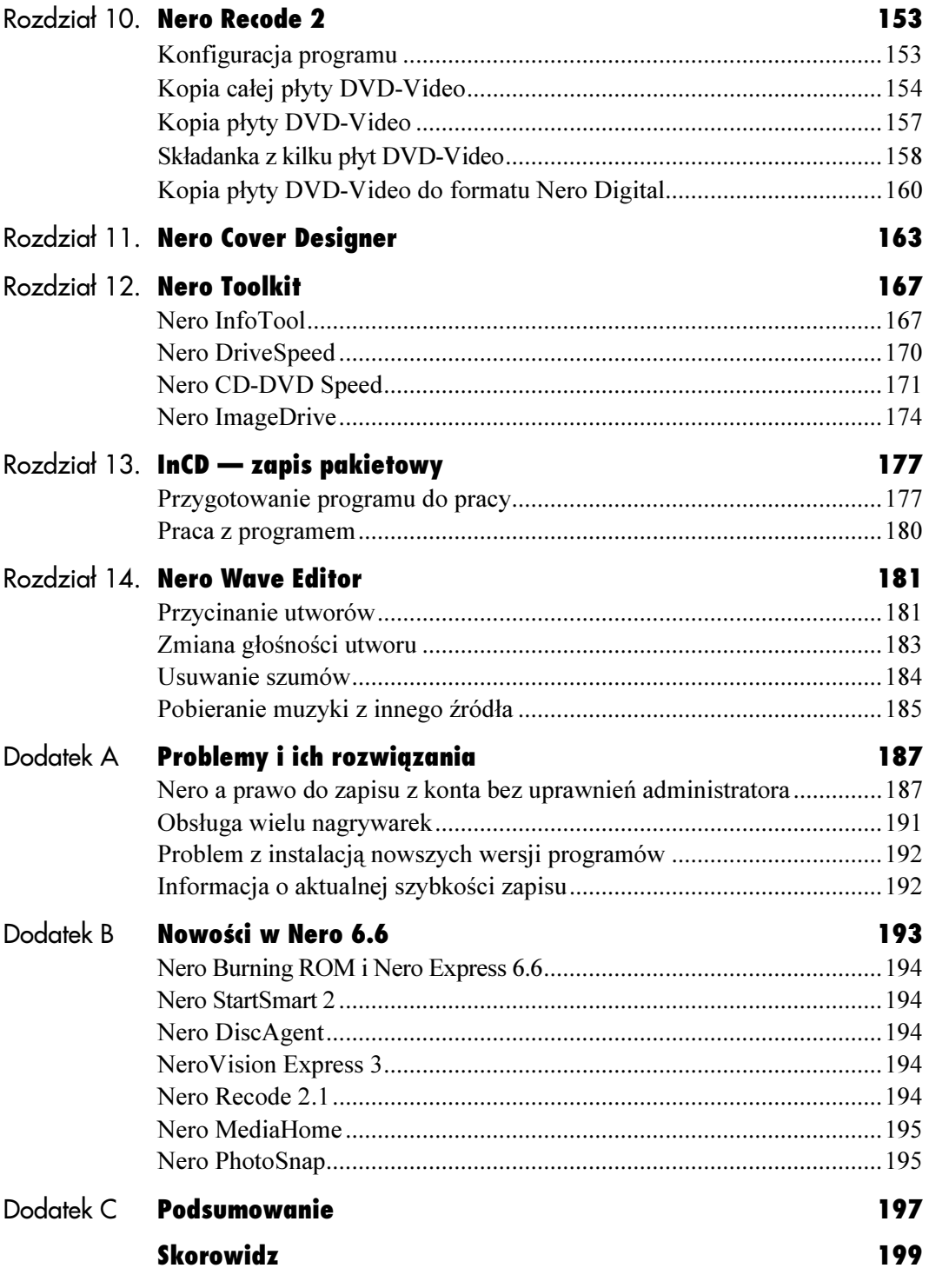

## <span id="page-4-0"></span>Podstawowe informacje

W związku z tym, że niniejsza książka jest kierowana również do początkujących użytkowników nagrywarek, konieczne jest przynajmniej minimalne wprowadzenie czytelnika w świat nośników i napędów optycznych. Niestety, bez znajomości podstawowych pojęć stosowanych w nazewnictwie nagrywarek oraz rodzajów nośników nikt nic nie nagra, a jeżeli nawet mu się to uda, to z całą pewnością zostanie to okupione zszarganymi nerwami, zniszczonymi płytami oraz innymi problemami.

Podstawowe informacje

Czytelnicy bardziej zaawansowani, dla których prędkość zapisu, indeks prędkości podany na nośnikach czy też rodzaje nagrywarek i nośników nie stanowią problemu, lekturę tego rozdziału mogą pominąć i przejść dalej. Natomiast wszyscy początkujący posiadacze nagrywarek, dla których mnogość rodzajów płyt i napędów jest problemem, muszą koniecznie dokładnie przeczytać wszystkie poniższe podrozdziały.

Nagrywarki Już kilka lat temu spotkałem się ze stwierdzeniem, z którego wynikało, że gdyby przemysł motoryzacyjny rozwijał się tak szybko jak komputery, to samochód na jednym litrze paliwa przejeżdżałby tysiąc kilometrów i był praktycznie bezawaryjny. Im dłużej zajmuję się komputerami, tym bardziej zgadzam się z tą myślą. Z chwilą pisania niniejszej książki na rynku pojawiają się nagrywarki DVD potrafiące zapisywać płyty dwuwarstwowe, a zapewne w dniu, gdy czytasz ten podrozdział, sprzęt ten będzie już dużo bardziej popularny, pomimo że upłynęło zaledwie kilka miesięcy.

Zanim zaczniemy nagrywać pierwsze płyty, warto poznać przynajmniej ogólnie sprzęt dostępny na rynku. Wydaje mi się, że pewne rozeznanie znacznie ułatwi lekturę kolejnych rozdziałów, a dodatkowo w przypadku czytelników, którzy dopiero noszą się z zamiarem kupna nagrywarki, pozwoli na dokonanie odpowiedniego wyboru.

Obecnie najbardziej popularnym podziałem nagrywarek jest pogrupowanie ich w zależności od tego, jakie płyty potrafią zapisywać. Dlatego możemy wyróżnić nagrywarki płyt oraz nagrywarki DVD. Należy zauważyć, że pierwsza grupa urządzeń obecnie cieszy się ogromną popularnością ze względu na niskie ceny zarówno urządzeń, jak i nośników. Jednak tendencja ta zauważalnie zaczyna maleć i coraz więcej miejsca zajmują urządzenia potrafiące zapisywać płyty DVD.

Nagrywarki możemy również podzielić kierując się sposobem montażu urządzenia. Pod względem tych kryteriów możemy wyróżnić:

- urządzenia wewnętrzne rysunek 1.1,
- urządzenia zewnętrzne rysunek 1.2.

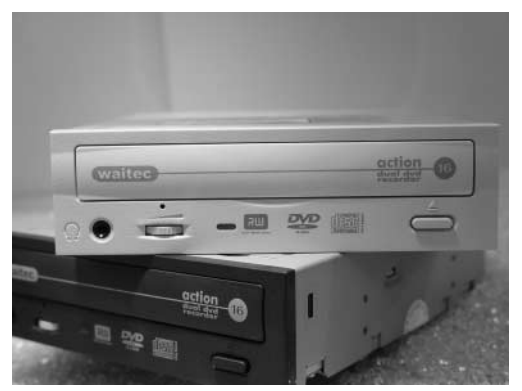

Rysunek 1.1. Nagrywarka wewnętrzna

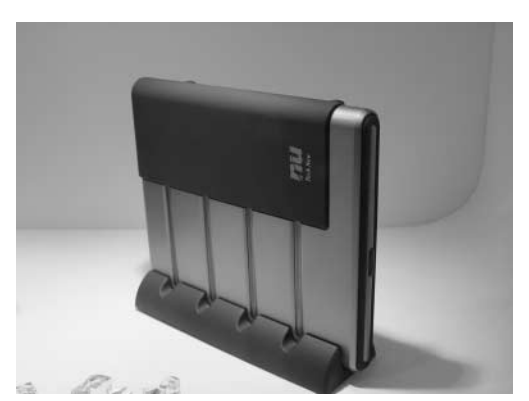

Rysunek 1.2. Nagrywarka zewnętrzna

Nagrywarki

Nagrywarki

Dodatkowo wymienione powyżej grupy mogą dzielić się na mniejsze podgrupy:

- urządzenia wewnętrzne:
	- współpracujące z magistralą IDE (najpopularniejsze nagrywarki),
	- współpracujące z magistralą SATA (dopiero wchodzą na rynek),
	- współpracujące z magistralą SCSI (już praktycznie niespotykane);
- urządzenia zewnętrzne:
	- podłączane do portu równoległego (już niespotykane);
	- podłączane do zewnętrznej magistrali SCSI (już niespotykane);
	- podłączane do portu USB 1/2 oraz IEEE.

Wśród urządzeń służących do nagrywania możemy wyróżnić kilka grup nagrywarek. Pierwsza z nich to urządzenia CD-R (już nieprodukowane). Nagrywarki tego typu pozwalały jedynie na zapis płyt jednokrotnego zapisu CD-R oraz mogły spełniać rolę czytnika CD-ROM. Urządzenia takie były oznaczane w następujący sposób: x4x8. Pierwsza liczba określała szybkość zapisu na płycie, natomiast druga precyzowała prędkość odczytu.

Drugą grupę urządzeń stanowią napędy CD-RW, które umożliwiają nagrywanie na płytach jednoi wielokrotnego zapisu — CD-R oraz CD-RW. Urządzenia takie posiadają nieco inne oznaczenia prędkości, ponieważ wynika to ze specyfiki zapisu na płycie RW. Przykładowe oznaczenie takiej nagrywarki może mieć postać: x52x32x52. Pierwsza prędkość to zapis płyty CD-R, natomiast drugie oznaczenie to szybkość, z jaką jest nagrywana płyta CD-RW. Tradycyjnie ostatnia liczba stanowiąca oznaczenie nagrywarki to szybkość pracy urządzenia w trybie odczytu.

Kolejna grupa nagrywarek to urządzenia typu COMBO. Jest to połączenie napędu CD-ROM z nagrywarką płyt CD oraz czytnikiem płyt DVD. Urządzenia takie są oznaczane za pomocą czterech liczb, na przykład x48x24x48x16. Tutaj pierwsza liczba to szybkość, z jaką urządzenie może nagrywać dane na płycie typu CD-R. Druga jest szybkością zapisu na płytach CD-RW. Kolejna wartość określa szybkość odczytu płyty CD, natomiast czwarta — szybkość, z jaką pracuje czytnik płyt DVD.

Ostatnią grupą urządzeń są nagrywarki płyt DVD. Urządzenia te dzielą się na kilka podgrup ze względu na zgodność z jednym z trzech formatów: DVD-R/RW, DVD+R/RW oraz DVD-RAM. Każdy z formatów pozwala na zapis z innymi szybkościami, a urządzenia obecnie dostępne na rynku umożliwiają nagrywanie płyt z maksymalną szybkością x16 dla nośników DVD+R i x8 dla płyt DVD-R (tabela 1.1).

Tabela 1.1. Maksymalne parametry pracy nagrywarek płyt CD i DVD w chwili pisania książki

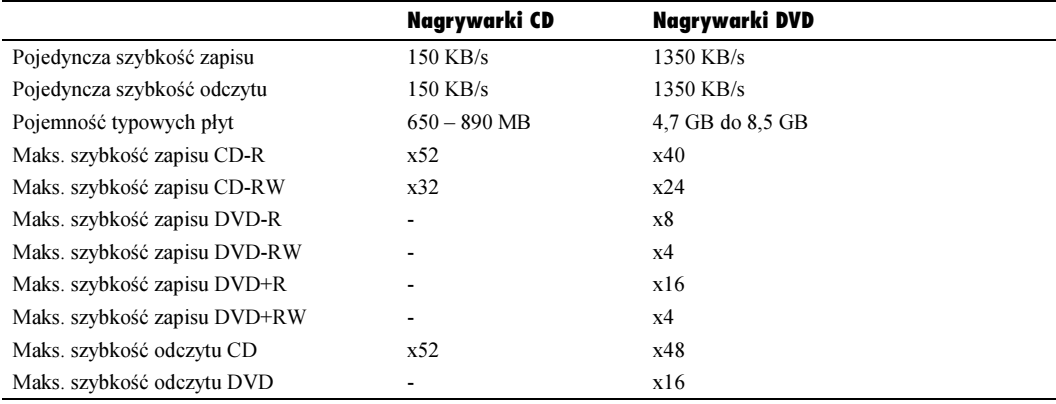

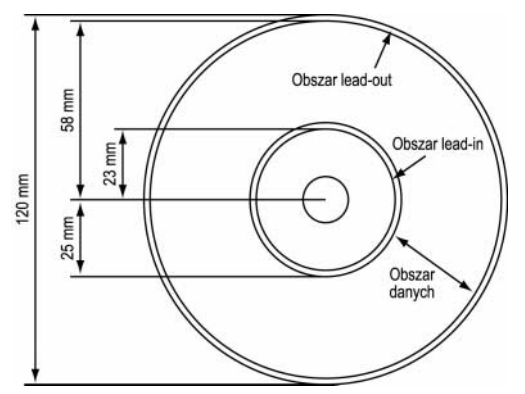

Rysunek 1.3. Schemat budowy płyty

Informacje zdobyte w poprzednim podrozdziale nie wystarczą, aby świadomie nagrywać płyty. Do pełni szczęścia potrzeba nam odrobiny wiedzy na temat nośników CD/DVD. Poniżej postaram się pokrótce przedstawić najważniejsze informacje związane z płytami CD oraz DVD.

Rysunek 1.3 przedstawia schemat płyty. Widać na nim wymiary typowego krążka oraz obszary, które są niezbędne podczas procesu nagrywania.

Płyta ma domyślnie 12 cm średnicy, choć na rynku spotykamy również krążki o średnicy 8 cm oraz płyty w postaci wizytówki. Pojemność typowej płyty CD (12 cm) wynosi 74 min. lub 650 MB. Na rynku są jeszcze dostępne płyty CD o zwiększonej pojemności: 80 min. — 700 MB, 90 min. — 800 MB, 99 min. — 870 MB. Nośniki o pojemności 74 i 80 minut są poprawnie obsługiwane przez większość napędów dostępnych na rynku. W przypadku płyty DVD pojemność typowego krążka wynosi 4,7 GB, a dla dopiero zdobywających rynek płyt dwuwarstwowych 8,5 GB.

Strzałka oznaczająca Lead-Out to obszar znajdujący się pod koniec każdej sesji i najczęściej nie zawierający istotnych informacji. Lead-In to obszar określający miejsce rozpoczęcia sesji. Zawiera on informacje na temat zapisanej zawartości sesji oraz charakteru dysku. W przypadku, gdy dysk nie został zamknięty, na podstawie zawartości Lead-In nagrywarka jest w stanie określić, gdzie może rozpocząć nagrywanie kolejnej sesji. Po zapisaniu danych na płycie obszar ten zawiera  $TOC$  — "spis treści".

Wszystkie płyty możemy podzielić na dwie główne grupy. Pierwsza to płyty jednokrotnego zapisu, oznaczone za pomocą litery R, na przykład CD-R, DVD-R lub DVD+R. Natomiast druga grupa to nośniki wielokrotnego zapisu oznaczone za pomocą liter RW, na przykład CD-RW, DVD-RW lub DVD+RW.

Zarówno płyty CD, jak i DVD, bez względu na to, czy są nośnikami jedno- czy wielokrotnego zapisu, posiadają określony przez producenta indeks prędkości, z jaką mogą być nagrywane. Informacje te są podawane na każdej płycie i składają się ze znaku  $x$  oraz *liczby*, np.  $x52$ . Indeks prędkości jest również zapisany w samym nośniku i na tej podstawie nagrywarki są w stanie określić, jak szybko dana płyta może być zapisywana.

Podczas nagrywania płyt jedno- i wielokrotnego zapisu indeks prędkości, z jaką może być nagrywana dana płyta, ma istotne znaczenie i jest rygorystycznie przestrzegany. Dlatego nie zdziw się, gdy włożysz czystą płytę do napędu, który potrafi nagrywać dane z prędkością x52, a Nero umożliwi zapis jedynie z szybkością np. x32. Oznacza to, że posiadana płyta nie została dopuszczona do zapisu przy wyższych prędkościach bądź nie jest poprawnie rozpoznana przez firmware napędu.